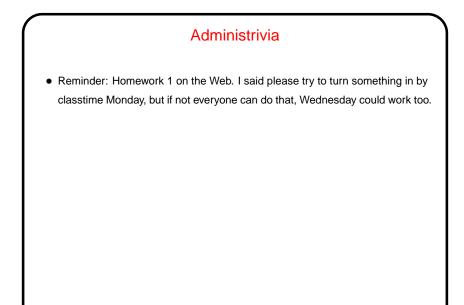

Slide 1

## Numerical Integration Example, Revisited How to parallelize using Java? well, first must rewrite in Java (NumIntSeq.java on sample programs page). Now rewrite to use multiple threads, based on same strategy we used for OpenMP — split loop iterations among threads, give each its own copy of work variables, compute sum based on "reduction" idea. Some things must be done more explicitly in Java (making the program in some ways more like MPI's SPMD model); see NumIntPar1. java on sample programs page. Notice however that this problem would make good use of java.util.concurrent's support for tasks/threads; see NumIntPar2.java on sample programs page.

Slide 2

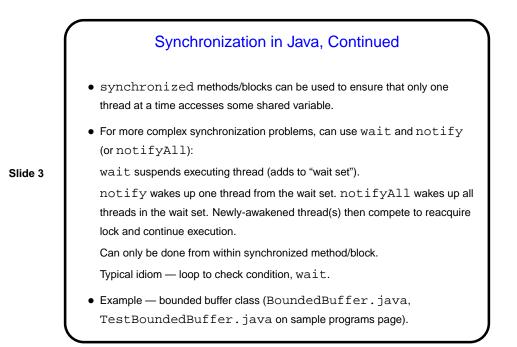

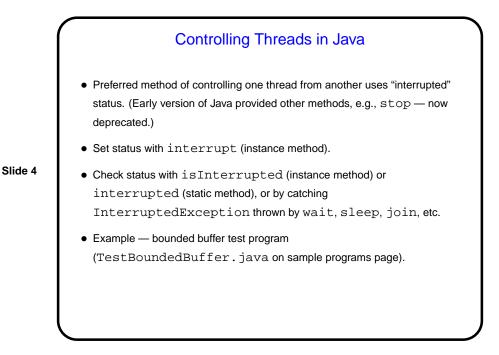

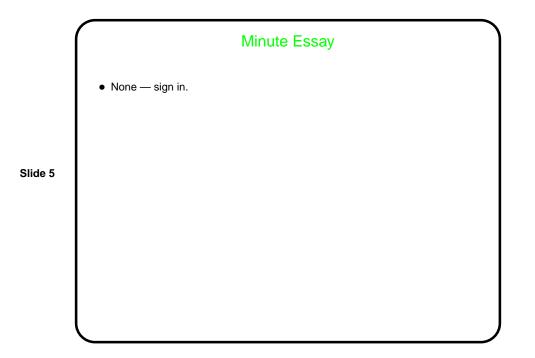